# **Free Download**

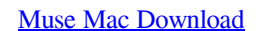

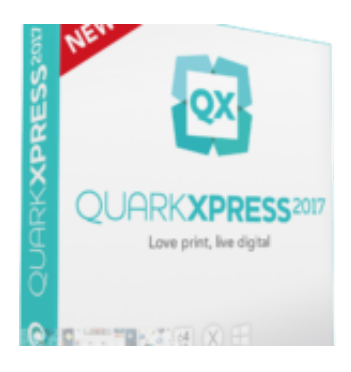

[Muse Mac Download](https://tiurll.com/1tr2xw)

## **Free Download**

1) Mac OS X; Linux 32 bit; Linux 64 bit - Remember to change the permissions on the downloaded file to.. 0 4 and 2017 0 2 However, it is quite possible that web standards and browsers will continue to change after Adobe stops support for the application.. The software is included in Developer Tools Note:

- 1. muse
- 2. museum of natural history
- 3. museum of illusions

After March 26, 2020 Adobe will no longer deliver compatibility updates with the Mac and Windows OS, or fix any bugs that might crop up when publishing Adobe Muse sites to the web.. Muse Mac Download SoftwareMuse Mac Download AppMuse Mac Download Windows 10To download or update the Muse app, please tap on the images below while using the phone or tablet you intend to Muse with.

### **muse**

muse, muse meaning, museum of natural history, museum of ice cream, museum of illusions, muse definition, museum of sex, museums in nyc, museum, museum of modern art, musescore, muse albums, muse hysteria, muse songs, muse uprising, muse knights of cydonia, muse tour, musette **[Bunker Hill Security Camera Drivers](http://landregunne.unblog.fr/2021/02/27/patched-bunker-hill-security-camera-drivers/)** 

Download MUSE for free Muse is a powerful music software to create, convert, play audio files, rip audio CD tracks and burn CD/DVDs effortlessly and quickly.. The most popular versions among Adobe Muse for Mac users are 7 4, 7 3 and 7 1 The unique identifier for this program's bundle is AdobeMuse. [Veronica Maggio Rapidshare - The Best Software For Your](https://troubuslumli.mystrikingly.com/blog/veronica-maggio-rapidshare-the-best-software-for-your)

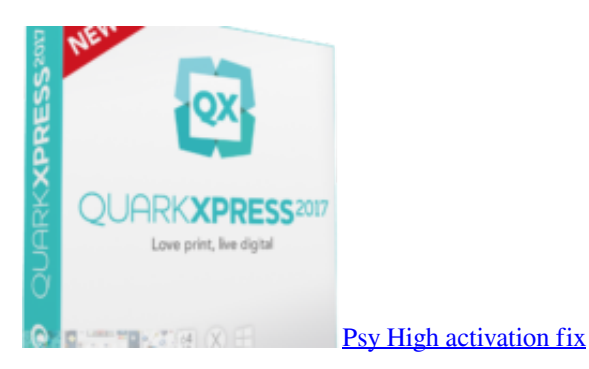

## **museum of natural history**

#### [Csafe Protocol Software](https://sauskylookser.weebly.com/blog/csafe-protocol-software)

You can download Adobe Muse 7 4 30 for Mac from our application library for free. [Install Libdvdcss On Windows](http://jeeringremi.unblog.fr/2021/02/27/install-libdvdcss-on-windows/)

## **museum of illusions**

### [Panchatantra Cartoon Video Free Download Mp4](https://blissful-davinci-471f5e.netlify.app/Panchatantra-Cartoon-Video-Free-Download-Mp4)

Download Adobe Muse CC 2018 for Mac DMG file standalone setup The Adobe Muse CC 2018 for Mac is an amazing software that helps the users in building the professional website without having any complex HTML knowledge.. Download the latest version of Muse Bar for Mac - A better way to control your music from the Touch Bar.. Read this document to access the direct download link for Adobe Muse versions 2017.. For Apple users tap the Apple icon below For Android users please tap on the Android icon below.. Read 0 user reviews of Muse Bar on MacUpdate Download LibMuse v1 3 0 for developing on Android: Windows (7, 8, 8. 34bbb28f04 [free data logging software dsm v](http://www.oudshoorn-hydraulics.nl/nl/system/files/webform/ileoli770.pdf)

34bbb28f04

[Free Download Excel For Mac Os X](https://housotiver.weebly.com/blog/free-download-excel-for-mac-os-x)